# MicroC/OS-II Chapter 6

:79256029

## Chapter 6 Event Control Block

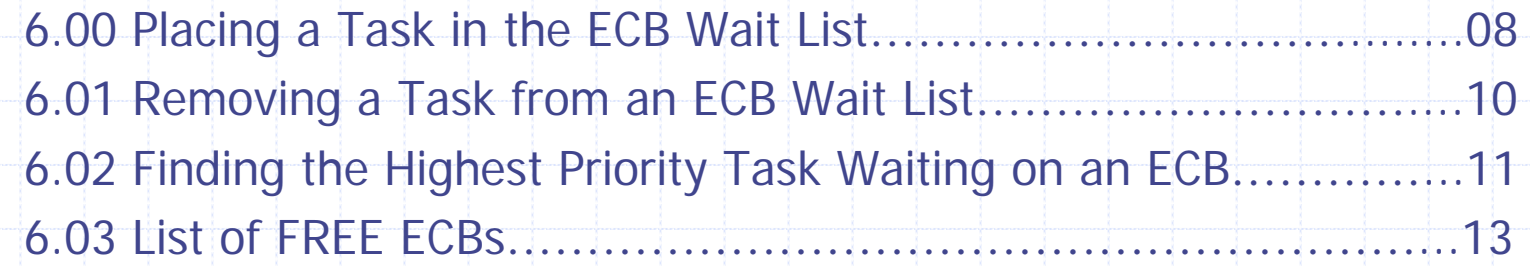

6.04 Initializing an ECB, [OS\_EventWaitListInit()]……………...........16 6.05 Making a Task Ready, [OS\_EventTaskRdy()]……………….…...19 6.06 Making a Task Wait For an Event, [OS\_EventTaskWait()]……...22 6.07 Making a Task Ready Because of a Timeout, [OS\_EventTo()]…24

#### Event Control Blocks

- **Description:**
- $\Box$ tasks and ISRs can interact with each other.
- **A Task or an ISR Signals a Task Through a Kernel Object**

## Figure 6.1 Use of event control blocks

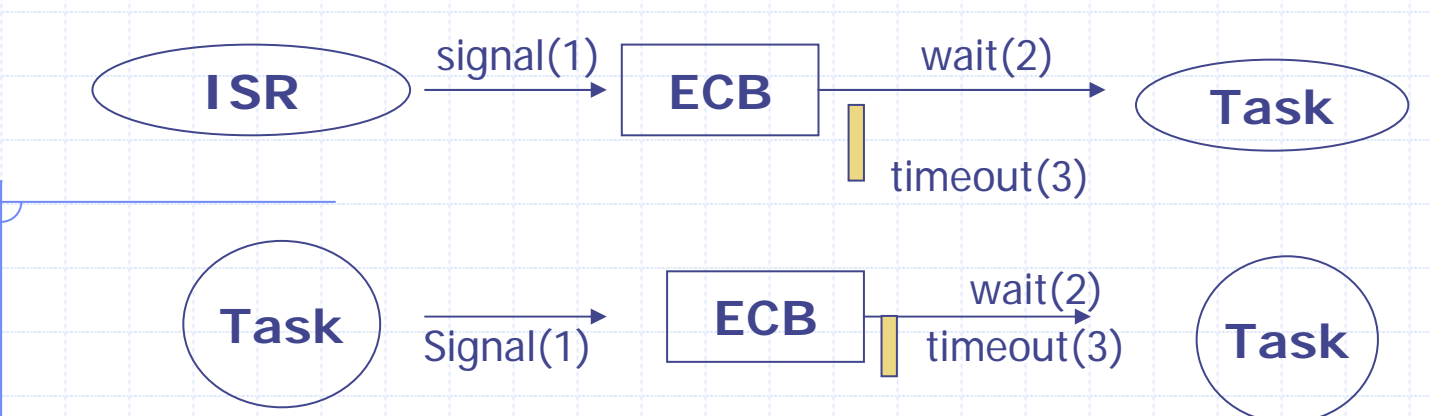

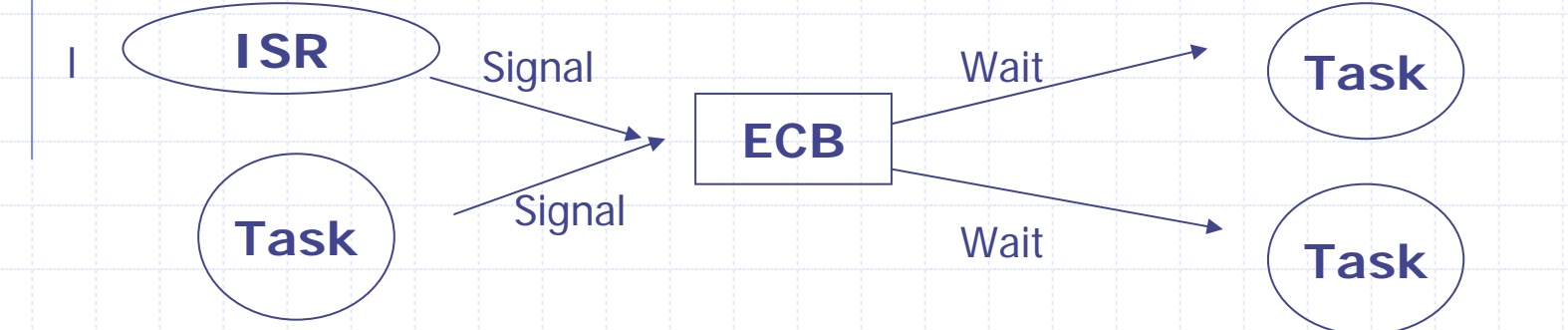

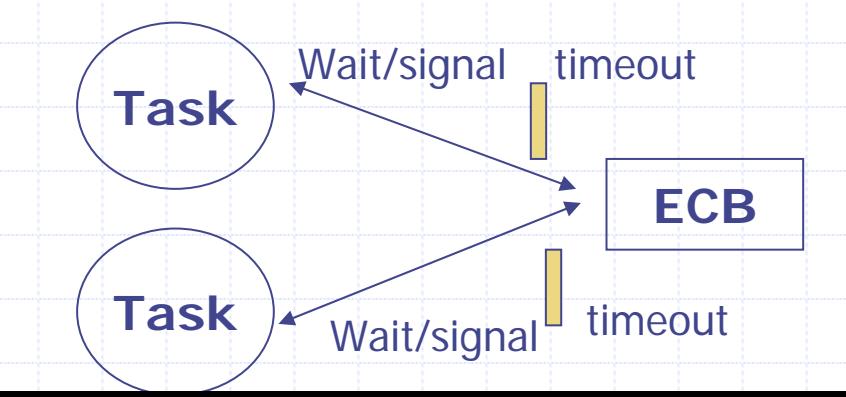

## Listing 6.1 Event control block data structure

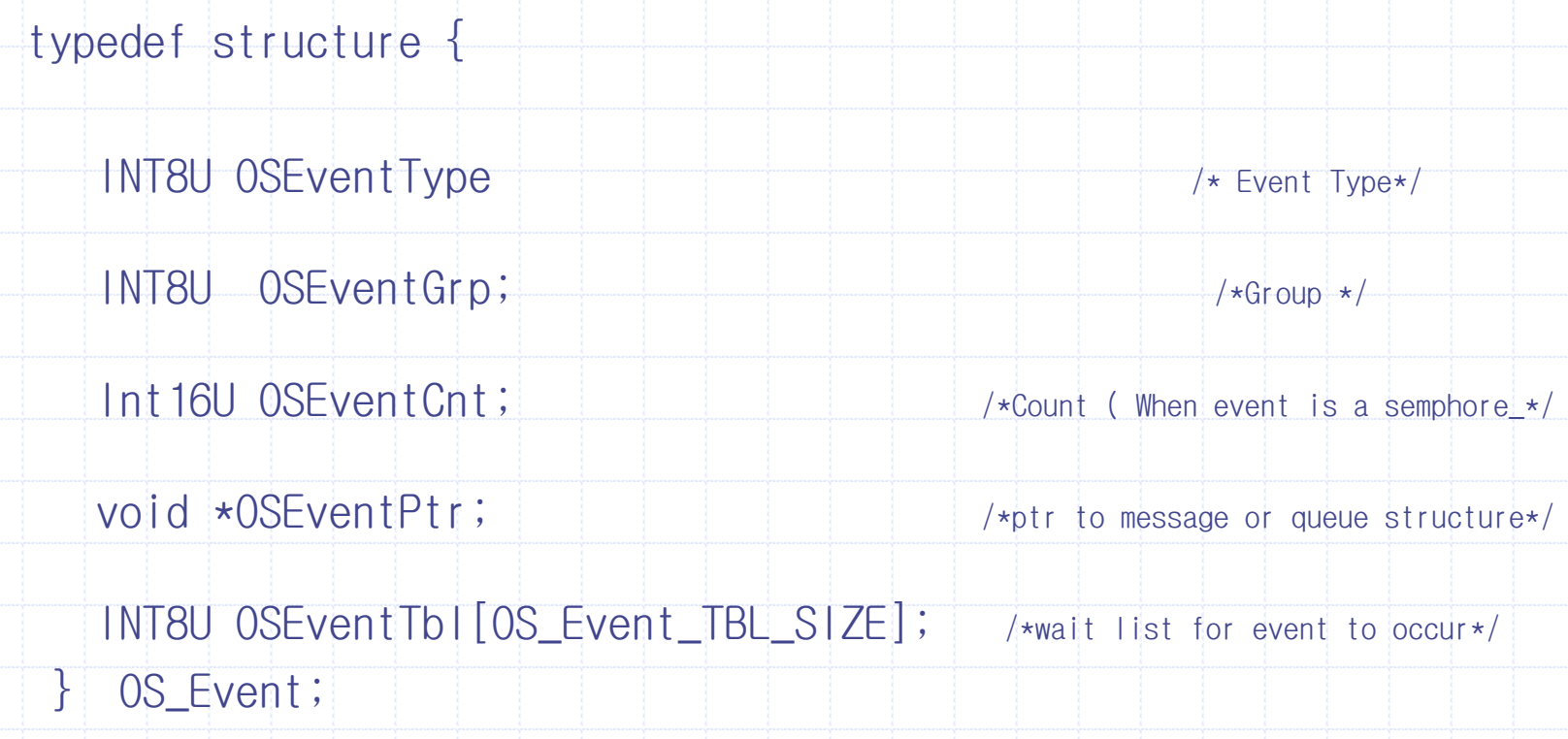

## OS\_EVENT data structure

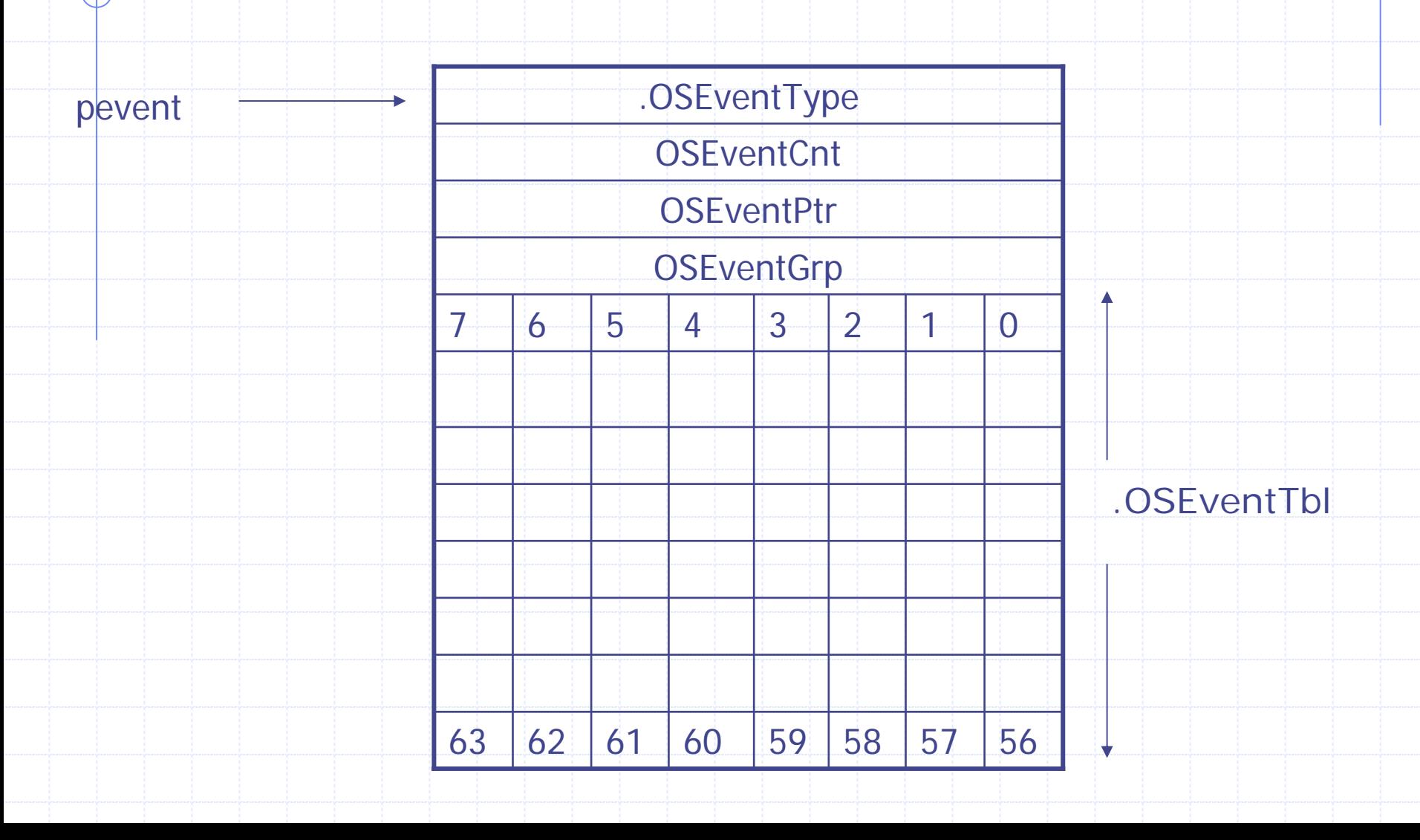

## Figure6.3 Wait list for task waiting for an event to occur

OSEventTbl[OS\_LOWEST\_PRIO/8+1]

7654322 1 0 .OSEventGrp

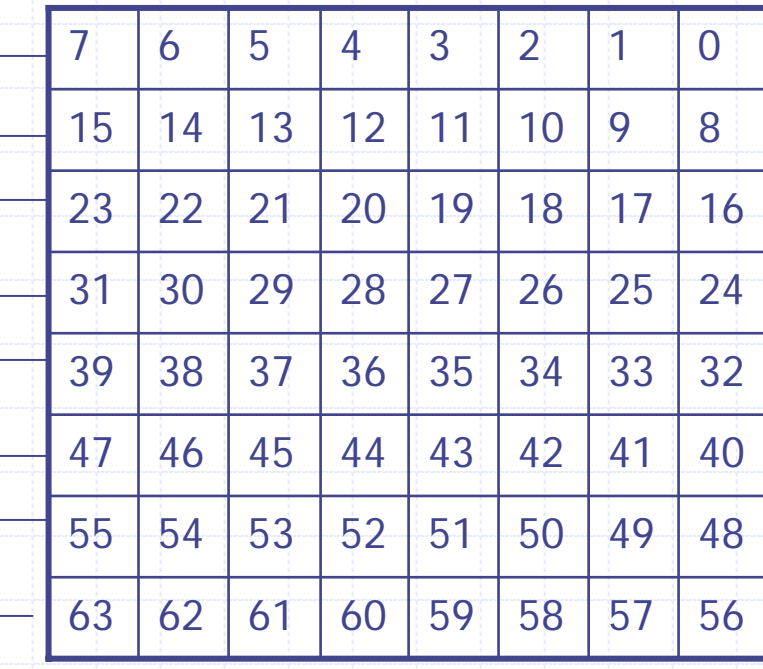

## 6.00 Placing a Task in the ECB Wait List

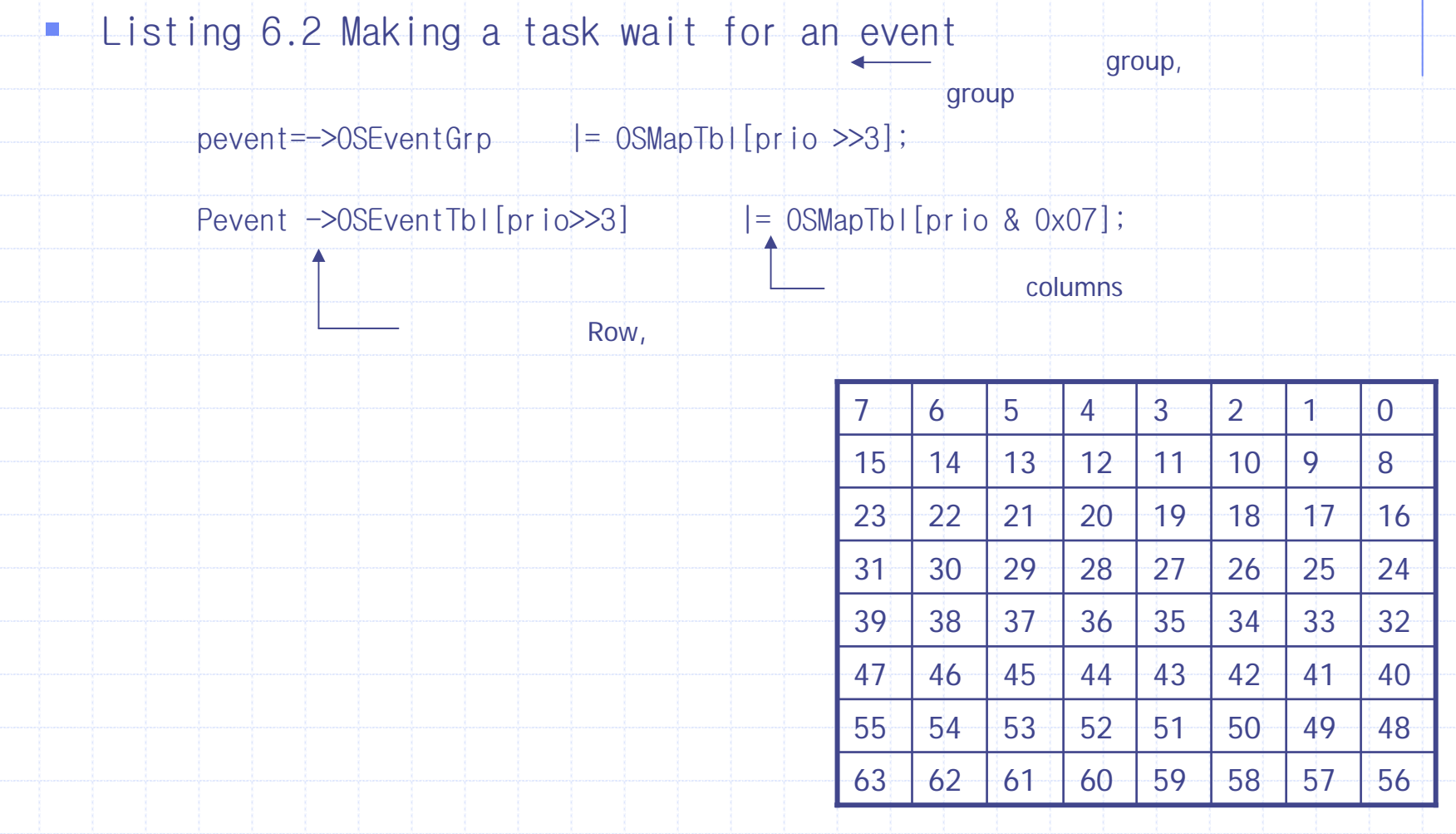

## Table 6.1 Content of OSMapTbl[]

#### OSMapTbl[]

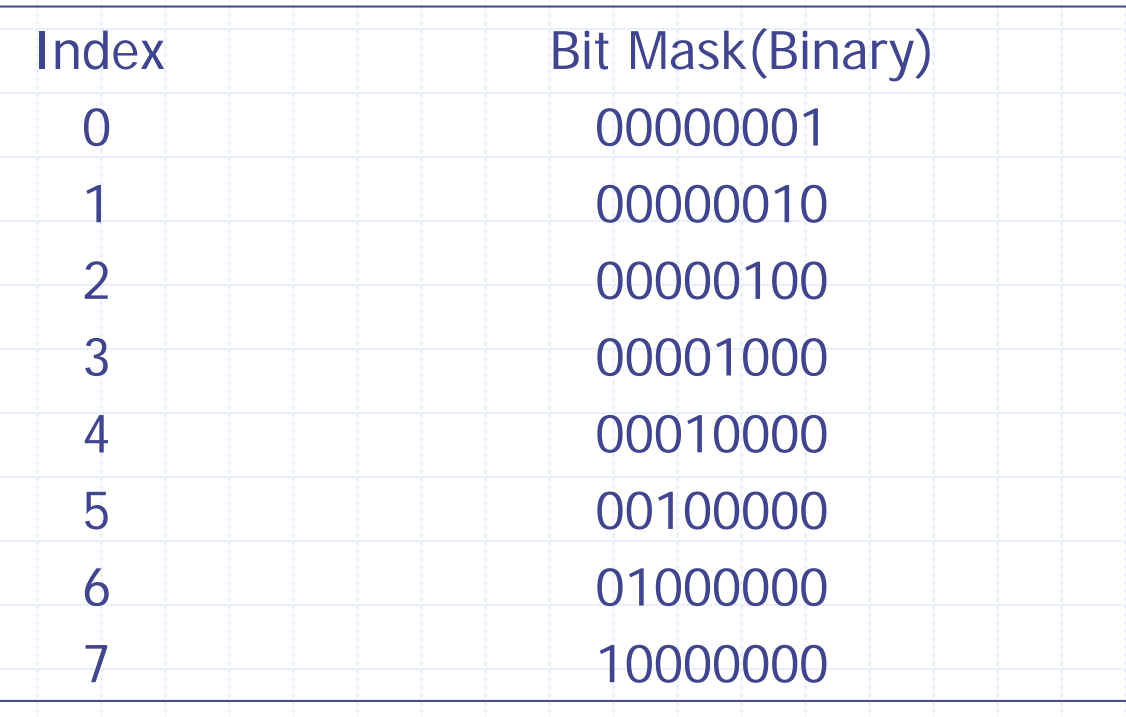

## 6.01 Removing a Task from the ECB Wait List

- Listing 6.3 Removing a task form a wait list. if ((pevent  $\rightarrow$  OSEventTbl[prio >>3] &= ~OSMapTbl[prio & 0x07]) ==0)  $\{$ 
	- pevent  $\rightarrow$  OSEventGrp &=  $\sim$  OSMapTbl[prio >> 3];

}

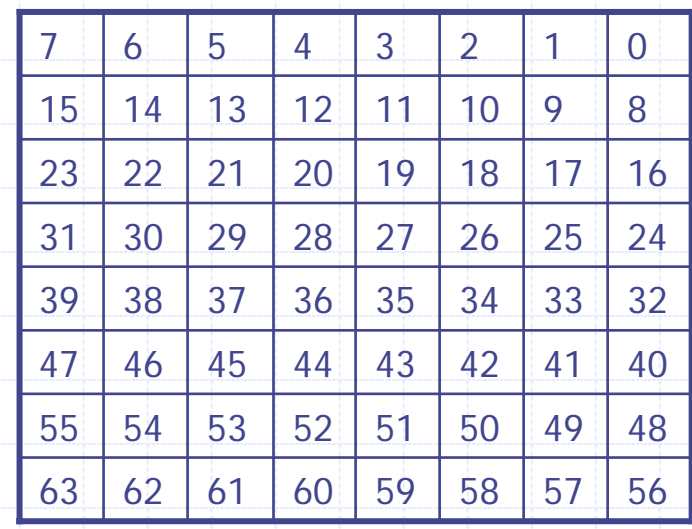

#### 6.02 Finding the Highest Priority Task Waiting on an ECB

Listing 6.4 Finding the highest priority task waiting for the event

 $y = 0$ SUnMap[pevent->0SEventGrp];

 $x = 0$ SUnMap[pevent->0SEventTbl[y]];

prio =  $((y \ll 3) +x;$ 

#### Listing 6.5 OSUnMapTbl[]

INT\*U const OSUnMapTbl[]={  $0,0,1,0,2,0,1,0,3,0,1,0,2,0,1,0,$   $\star$  0x00 to 0x0F  $\star$  $4,0,1,0,2,0,1,0,3,0,1,0,2,0,1,0,$   $\star$  0x10 to 0x1F  $\star$  $5,0,1,0,2,0,1,0,3,0,1,0,2,0,1,0,$   $\star$  0x20 to 0x2F  $\star$  $4,0,1,0,2,0,1,0,3,0,1,0,2,0,1,0,$   $\star$  0x30 to 0x3F  $\star$ 6,0,1,0,2,0,1,0,3,0,1,0,2,0,1,0,  $\star$  0x40 to 0x4F  $\star$  $4,0,1,0,2,0,1,0,3,0,1,0,2,0,1,0,$   $\star$  0x50 to 0x5F  $\star$ /  $5,0,1,0,2,0,1,0,3,0,1,0,2,0,1,0,$   $\star$  0x60 to 0x6F  $\star$  $4,0,1,0,2,0,1,0,3,0,1,0,2,0,1,0,$   $\star$  0x70 to 0x7F  $\star$ /  $7,0,1,0,2,0,1,0,3,0,1,0,2,0,1,0,$   $\star$  0x80 to 0x8F  $\star$ /  $4,0,1,0,2,0,1,0,3,0,1,0,2,0,1,0,$   $\star$  0x90 to 0x9F  $\star$  $5,0,1,0,2,0,1,0,3,0,1,0,2,0,1,0,$   $\rightarrow$  0xA0 to 0xAF  $\star$  $4,0,1,0,2,0,1,0,3,0,1,0,2,0,1,0,$   $\rightarrow$  0xB0 to 0xBF  $\star$  $6,0,1,0,2,0,1,0,3,0,1,0,2,0,1,0,$   $\star$  0xC0 to 0xCF  $\star$ 4,0,1,0,2,0,1,0,3,0,1,0,2,0,1,0, /\* 0xD0 to 0xDF\*/  $5,0,1,0,2,0,1,0,3,0,1,0,2,0,1,0,$   $\star$  0xE0 to 0xBF  $\star$  $4,0,1,0,2,0,1,0,3,0,1,0,2,0,1,0,$   $\rightarrow$  0xF0 to 0xFF  $\ast$ /};

#### Figure 6.4 Example of ECB wait list

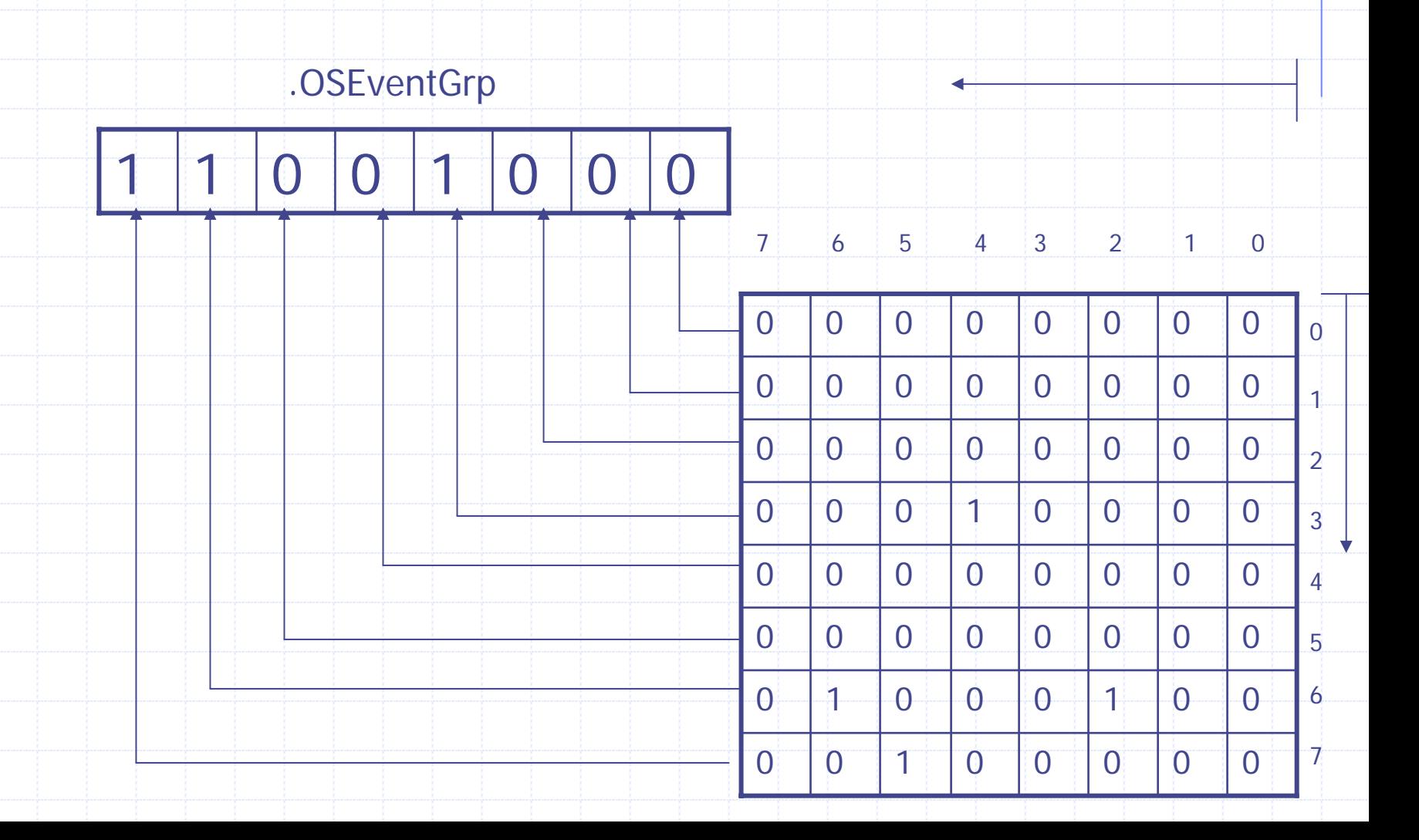

#### 6.02 List of Free ECBs

 The number of ECBs to allocate depends on the number of semaphores, mutual exclusion semaphores, mailbox, and queues needed for the application.

 The number of ECBs is established by the #define OS\_MAX\_EVENTS, which is found in OS\_CFG.H

■ When OSInit() is called link in a singly link list—the list of free ECBs.

 When a Semaphore, mutex mailbox , or queue is created, an ECB is removed from this list and initialized.

 ECBs can be returned to the list of free ECBs by invoking the OS???Del() functions for semaphore, mutex, mailbox, or queue services.

## Figure 6.5 List of free ECBs

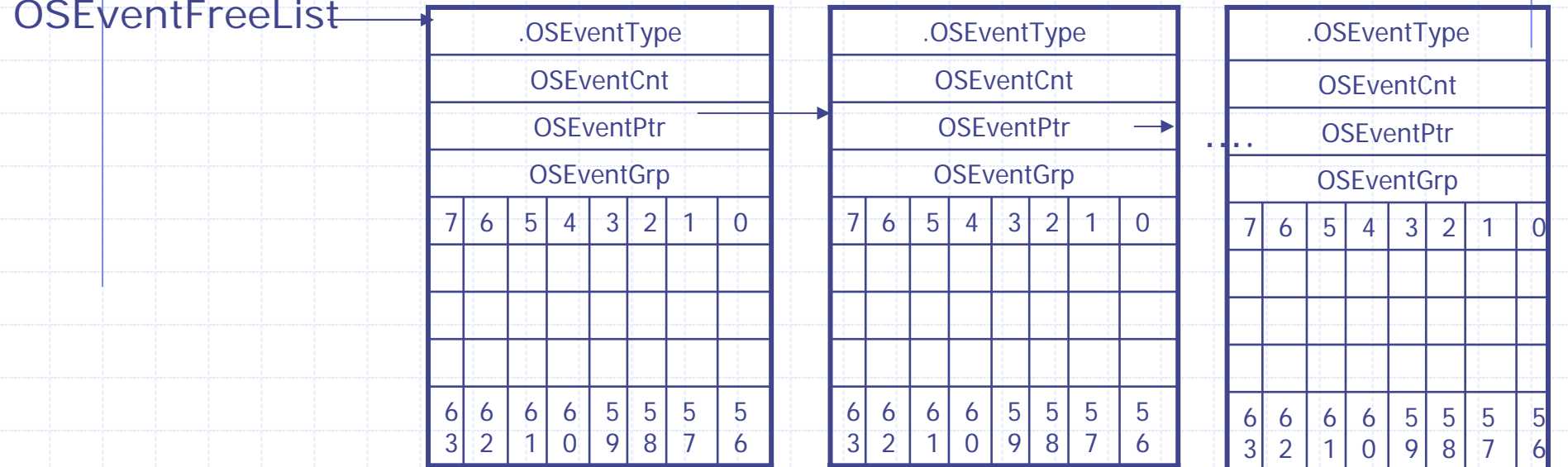

OS\_MAX\_EVENT

 $\Omega$ 

#### Four common operations on ECBs

Initialize an ECB. OS\_EventWaitListInit()

- Make a task ready. OS\_EventTaskRdy()
- **Make a task wait for an event. OS\_EventWait()** 
	- Make a task ready because a timeout occurred while waiting for an event. OS\_EventTO()

#### 6.04 Initializing an ECB, [OS\_EventWaitListInit()]

- OS\_EventWaitListInit() is a function called when a semaphore, mutex, message mailbox, or message queue is created
	- All that is accomplish by OS\_EventWaitListInit() is to indicate that no task is waiting on the ECB.
- **T** OS\_EventWaitListInit() is passed a pointer to an event control block, which is assigned when the semaphore, mutex, message mailbox, or message queue is created.

## Listing 6.6 Initializing the wait list

```
Void OS_EventWaitListInit (OS_EVENT *pevent)
{
   INT8U *ptbl;
 pevent->OSEventGrp = 0x00; \mu /* No task waiting onevent */
    ptbl = &pevent->OSEventTbl[0];
#If OS EVENT_TBL SIZE > 0\starptbl++ \qquad \qquad = 0 \times 00;#endif#If OS EVENT_TBL_SIZE > 1\starptbl++ \qquad \qquad = 0 \times 00;#endif#If OS_EVENT_TBL_SIZE > 2
  \starptbl++ = 0x00;
 #endif
```
## Listing 6.6 Initializing the wait list

```
#if OS_EVENT_TBL_SIZE > 3
   \starptbl++ = 0x00;
#endif
#if OS EVENT TBL SIZE > 4
   *ptb ++ = 0x00;
#endif#if OS EVENT TBL SIZE > 5*ptb1++ = 0x00;#endif#if OS_EVENT_TBL_SIZE > 6
   *ptb1++ = 0x00;#endif#if OS_EVENT_TBL_SIZE > 7
   \starptbl = 0x00;
#endif}
```
### 6.05 Making a Task Ready, [OS\_EventTasjRdy()]

- $\Box$  This function is called by Post functions for a semaphore, a mutex, a message mailbox, or a message queue when ECB is signaled and the highest priority task wait in on the ECB needs to be made ready on run.
- OS\_EventTaskRdy() removes the highest priority task (HPT) from the wait list of the ECB and makes this task ready to run

## Listing 6.7 Making a task ready to run

NT8U OS\_EventTaskRdy (OS\_EVENT \*pevent, void \*msg, INT8U msk)

{

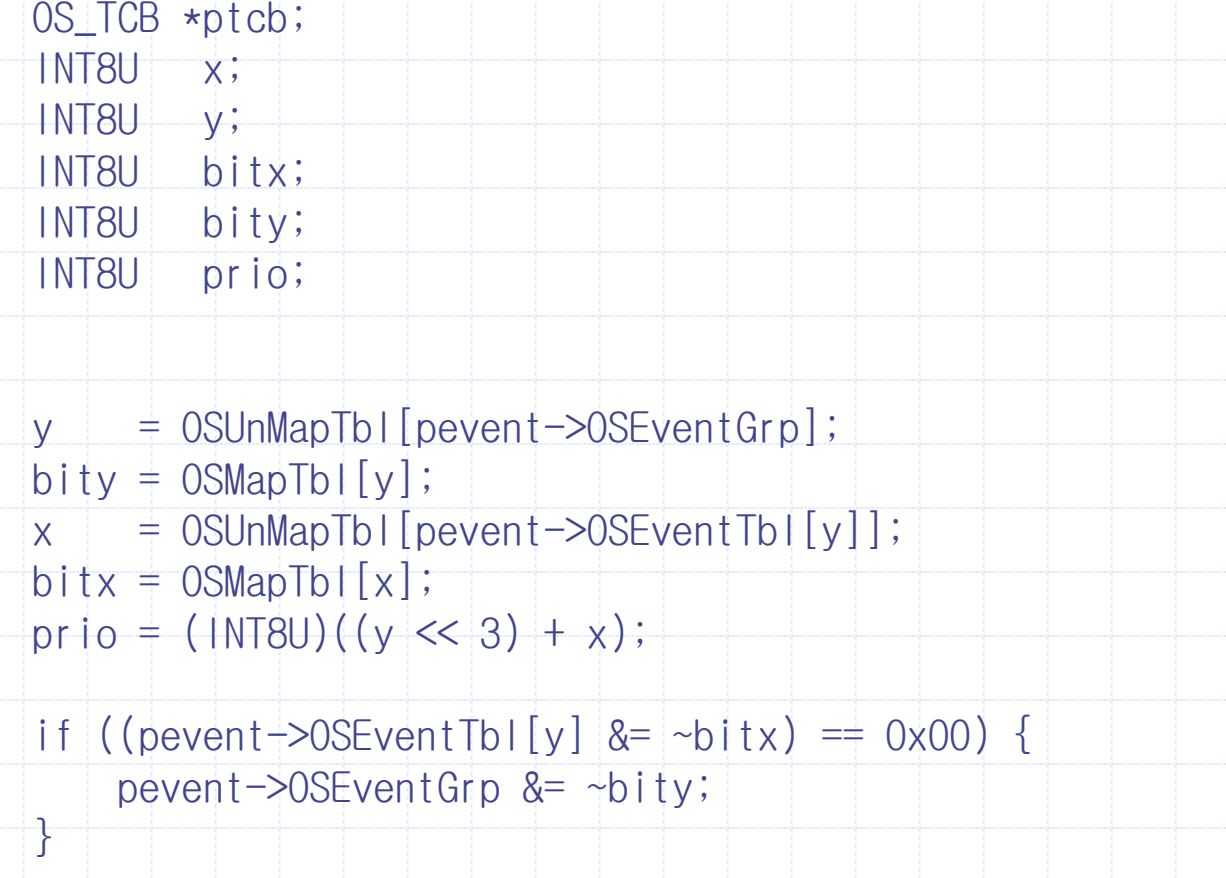

## Listing 6.7 Making a task ready to run

```
ptcb = OSTCBPrioTb+[prio];
```

```
ptcb->OSTCBDly \neq 0; ptcb->OSTCBEventPtr \neq (OS_EVENT \star)0;
```

```
#if ((OS_Q_EN > 0) && (OS_MAX_QS > 0)) || (OS_MBOX_EN > 0)
    ptcb \rightarrow 0STCBMsg = msg;
```

```
#else
```

```
\text{msg} = \text{msg};#endif
```

```
ptcb->OSTCBStat &= ~msk; 
if (ptcb-\geqOSTCBStat == OS_STAT_RDY) {
```

```
OSRdyGrp = bity;
```

```
OSRdyTb[[y]] = bitx;
```

```
return (prio);
```
}

}

#### 6.06 Making a Task Wait for an Event

- $\Box$  This function is called by Pend functions for a semaphore, a mutex, a message mailbox, or a message queue when a task must wait on an ECB
- $\Box$  OS\_EventTaskWait() removes the current task frome ready list and places it in the wait list of the ECB.

## Listing 6.8 Making a task wait on an ECB

void OS\_EventTaskWait (OS\_EVENT \*pevent)

OSTCBCur->OSTCBEventPtr = pevent;

{

}

}

if ((OSRdyTbl[OSTCBCur->OSTCBY] &= ~OSTCBCur->OSTCBBitX) == 0x00) { OSRdyGrp &= ~OSTCBCur->OSTCBBitY;

pevent->OSEventTbl[OSTCBCur->OSTCBY] |= OSTCBCur->OSTCBBitX;

pevent->OSEventGrp |= OSTCBCur->OSTCBBitY;

## 6.07 Making a Task Ready Because of a Timeout

 This function is called by Pend functions for a semaphore, a mutex, a message mailbox, or a message queue when OSTimeTick() has readied a task to run, which means that the ECB was not signaled within the specified timeout period.

## Listing 6.9 Making a task ready because of a timeout

```
void OS_EventTO (OS_EVENT *pevent)
```
{

}

{

}

```
if ((pevent->OSEventTbl[OSTCBCur->OSTCBY] &= ~OSTCBCur->OSTCBBitX) == 
0x00)
```

```
pevent->OSEventGrp &= ~OSTCBCur->OSTCBBitY;
```

```
OSTCBCur - >OSTCBStat = OSSTAT RDY; OSTCBCur - >OSTCBEventPtr =(OS EVENT \star)0;
```